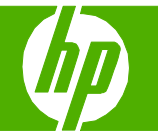

## Fonctions de sécurité

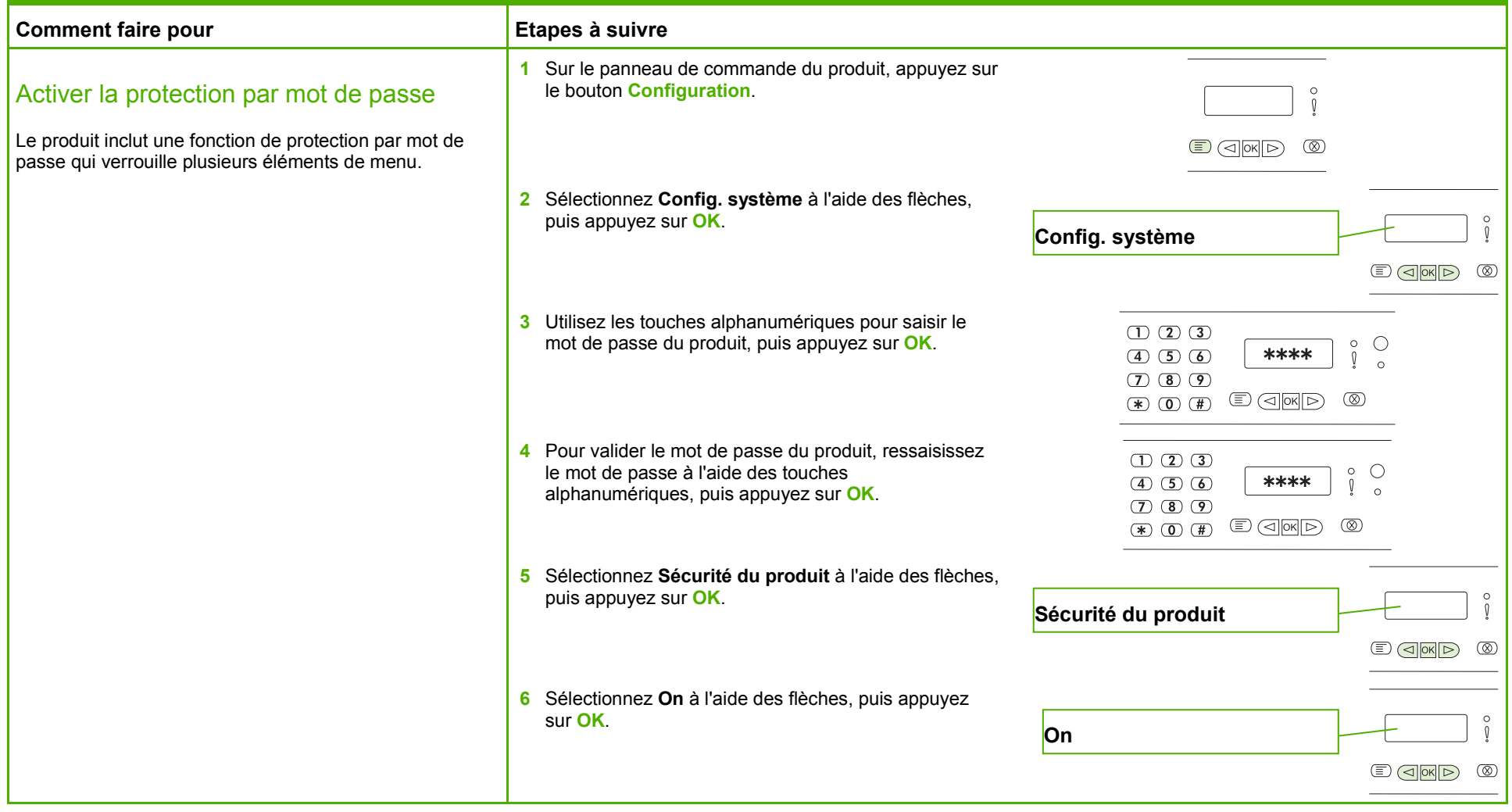

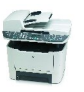

## **MFP HP LaserJet série M2727 – Sécurité/authentification**

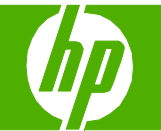

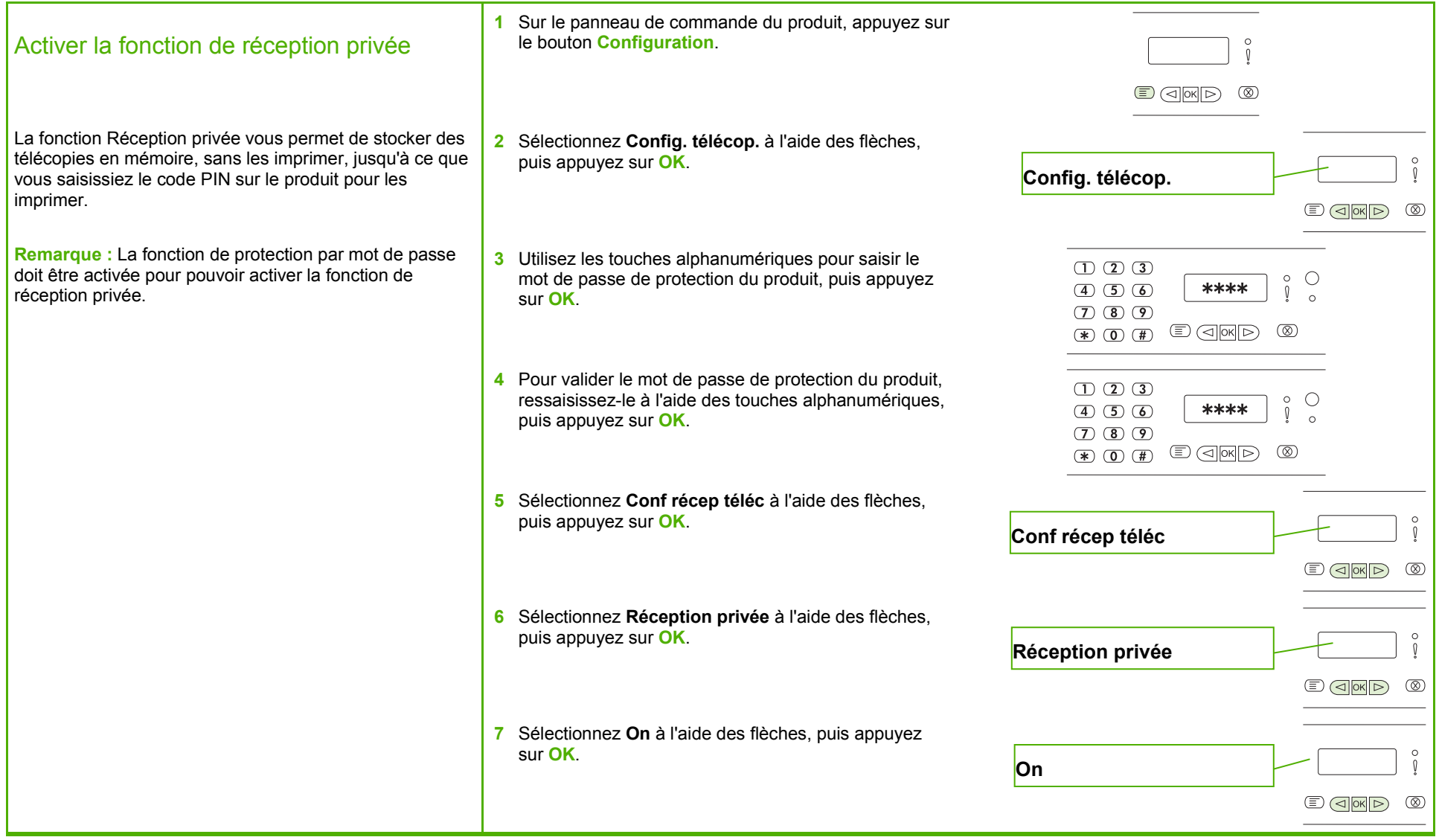

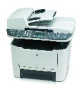